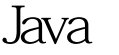

https://www.100test.com/kao\_ti2020/571/2021\_2022\_\_E5\_B0\_86Ja va\_E7\_A8\_8B\_c104\_571341.htm Java SWING SWT  $\operatorname{class}$  and  $\operatorname{class}$ 及相关的其他文件压缩成。jar文件,然后使用javaw -jar my.jar my.jar jar jar windows exe my.jar class exe jar class exe javalauncher exe 序(用c语言写的)来调用jar文件。但有时需要在运行程序之 delphi2009 可以调用jar文件的程序,读者可以对这个程序进行任何扩展 , the second executive executive delphi 一个VCL工程。在本程序中不需要form,因此,可以将默认 form form ShellExecute javaw jar shellexecute(GetActiveWindow, open,javaw, -jar my.jar, , SW\_NORMAL). GetActiveWindow config.ini iar program launcher. uses Forms, windows,shellapi, inifiles, sysUtils. {\$R \*.res} var ini: tinifile. JarFile: String. begin Application.Initialize. ini := tinifile.Create(extractfilepath(application.ExeName) config.ini).

JarFile := ini.ReadString(config, JarFile, ). shellexecute(GetActiveWindow, open,javaw, PWideChar(-jar JarFile), , SW\_NORMAL). ini.Free. Application.Run. end. exe config.ini [config] JarFile = jars\swt.jar 其中swt.jar文件是执行的jar文件,要放在当 jars in the launcher.exe config.ini jars\swt.jar launcher.exe config.ini config.ini jar launcher.exe launcher.exe delphi2009 delphi 7.0 launcher.exe 成原生可执行文件的编程语言开发,如C、C 等。 OK,现在 launcher.exe jar launcher java 100Test www.100test.com